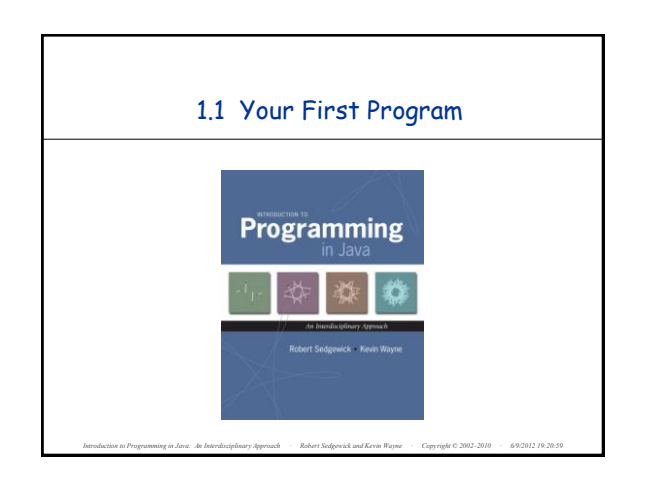

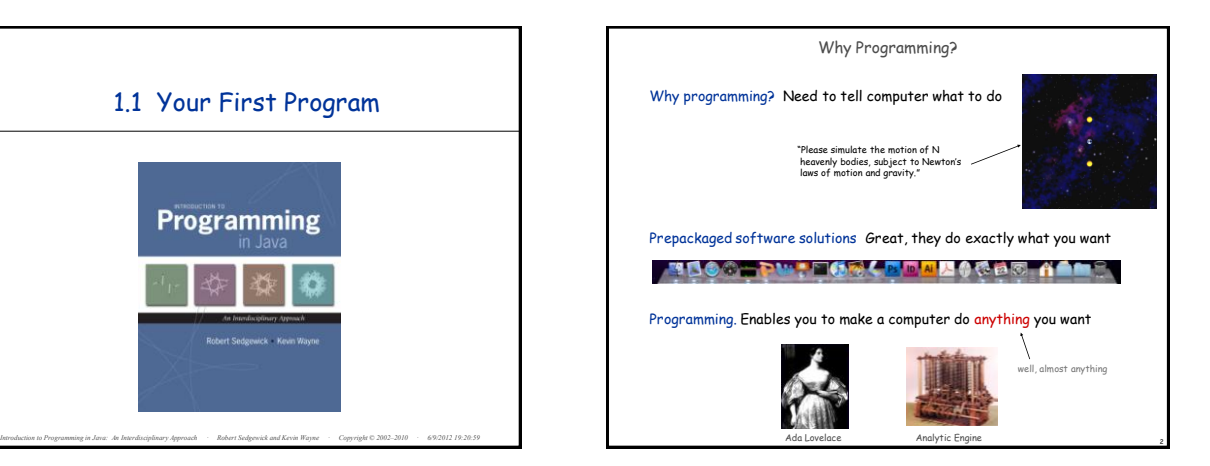

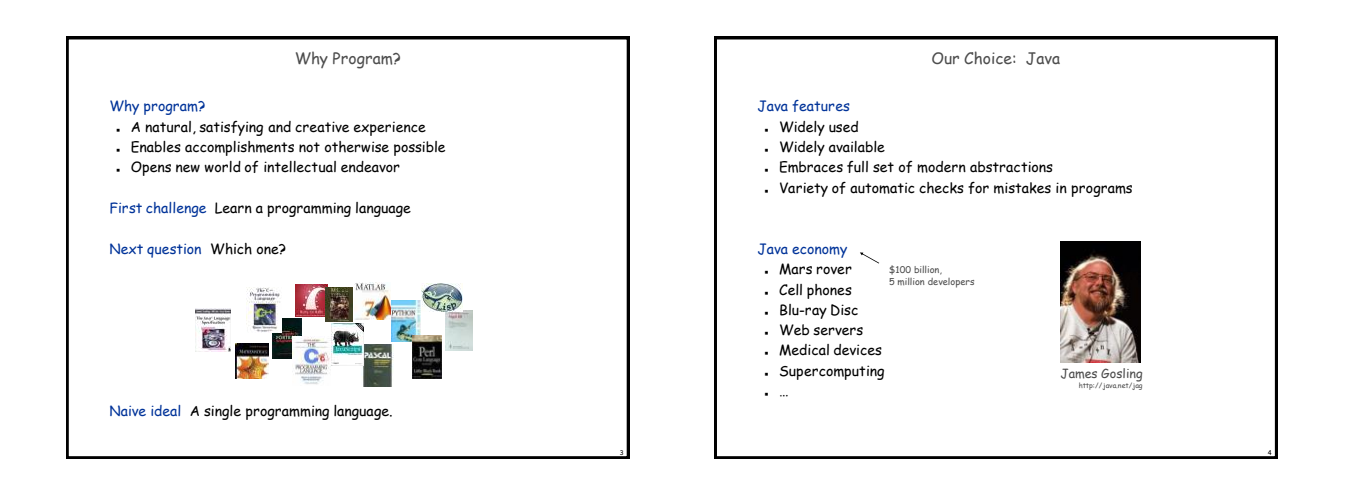

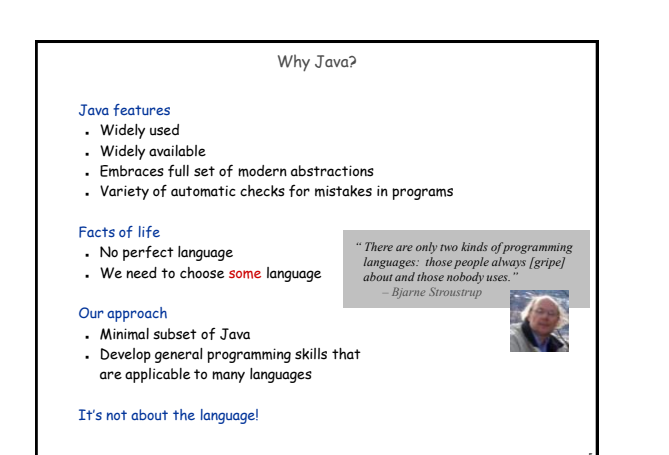

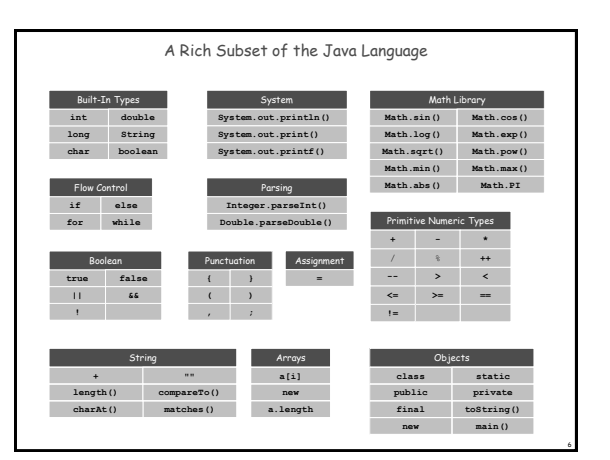

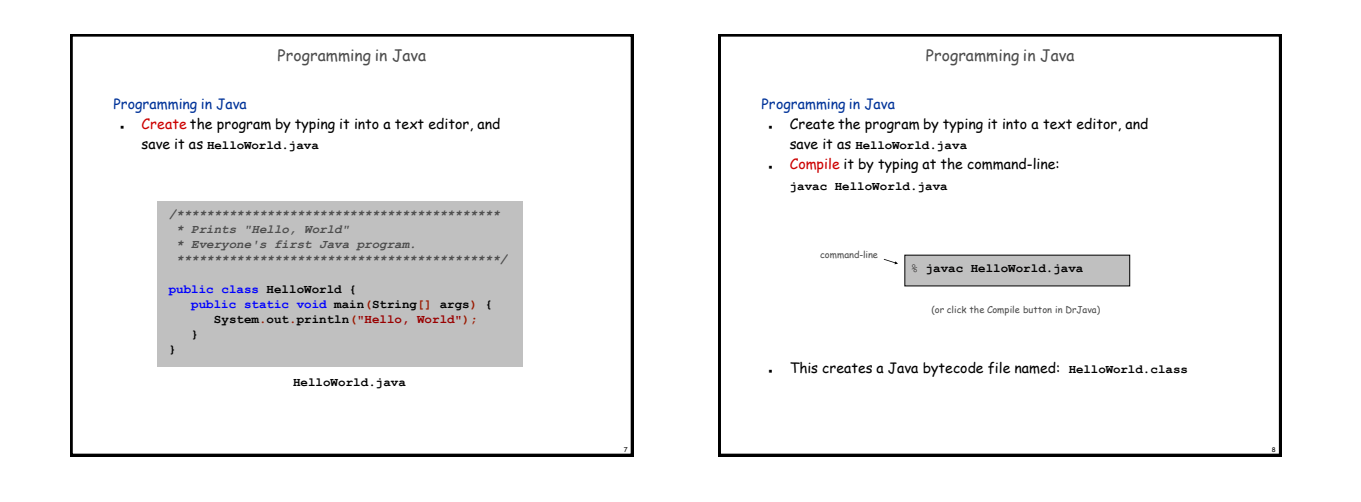

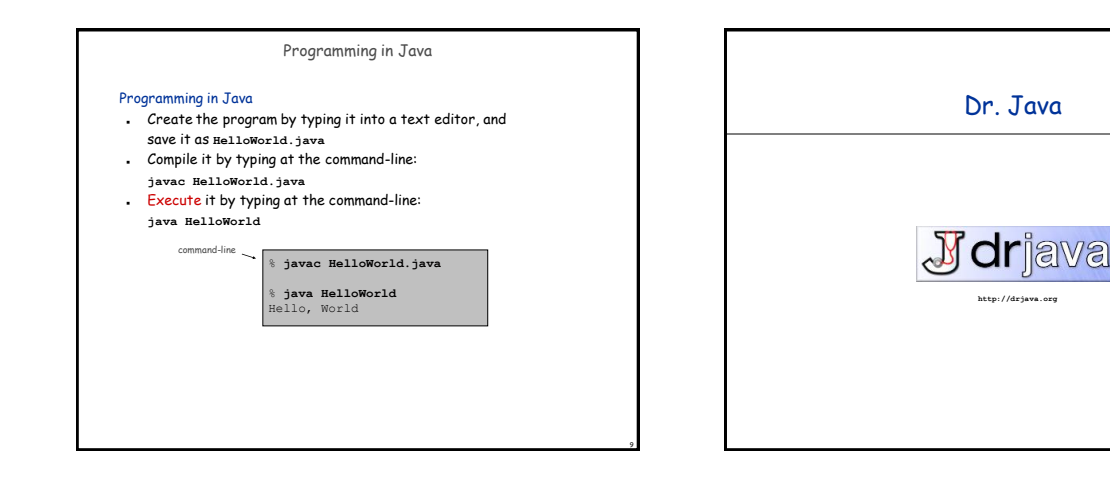

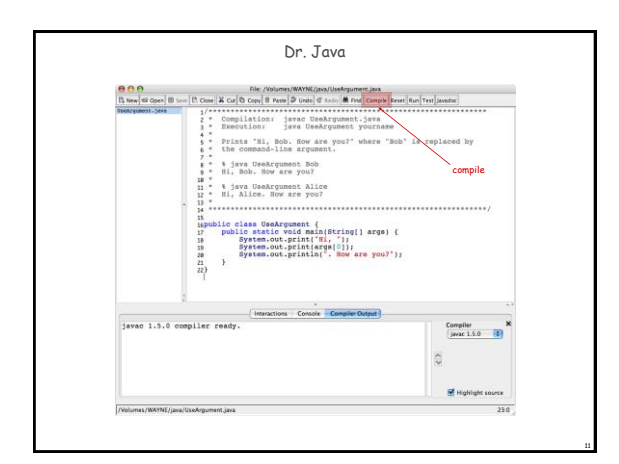

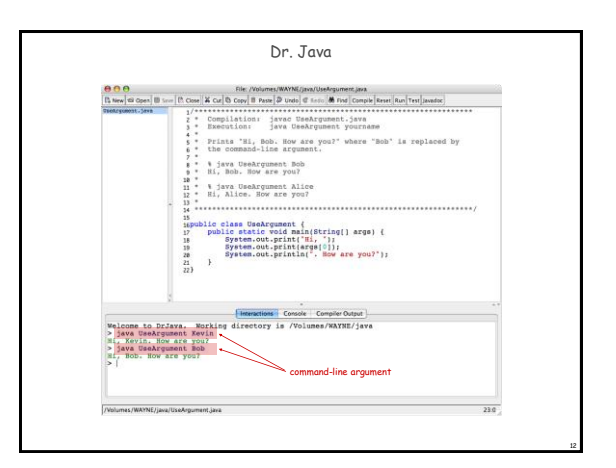

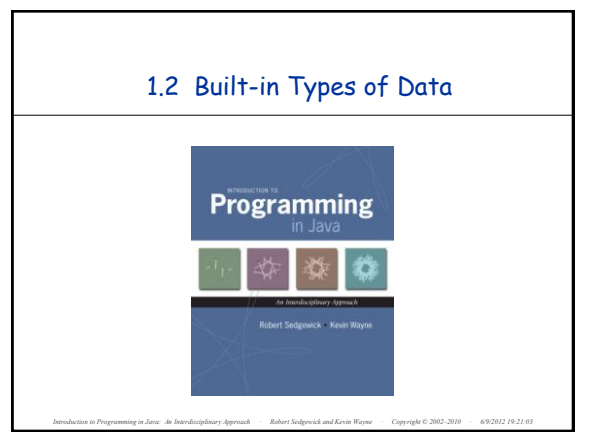

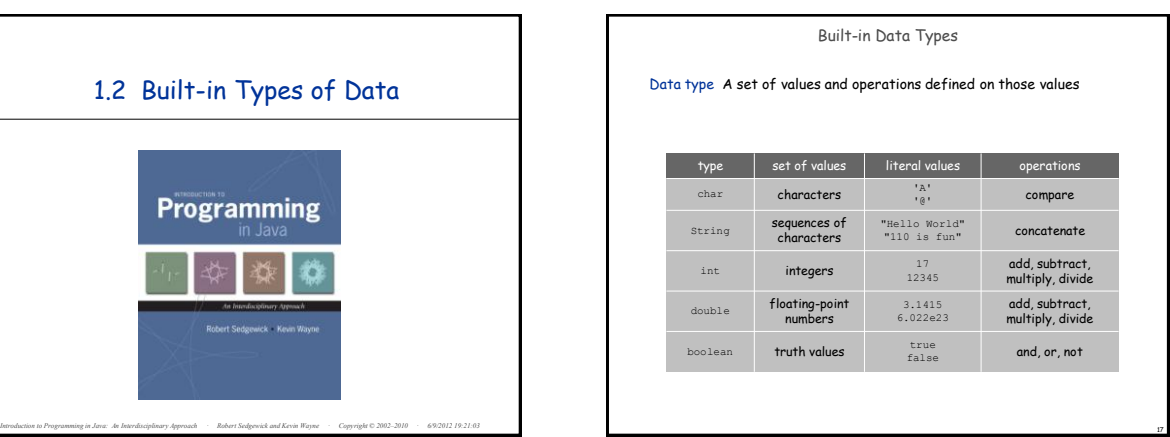

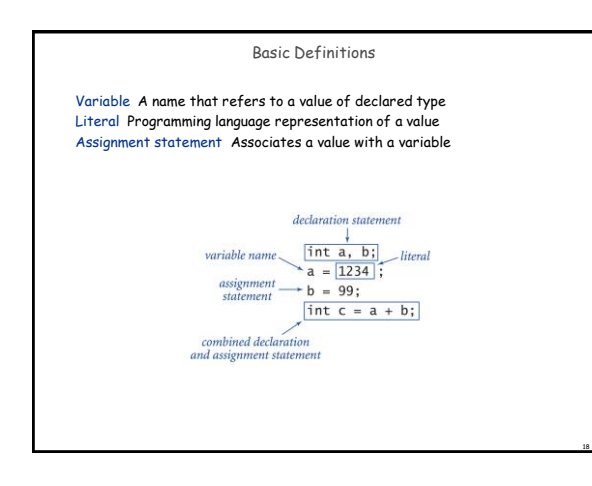

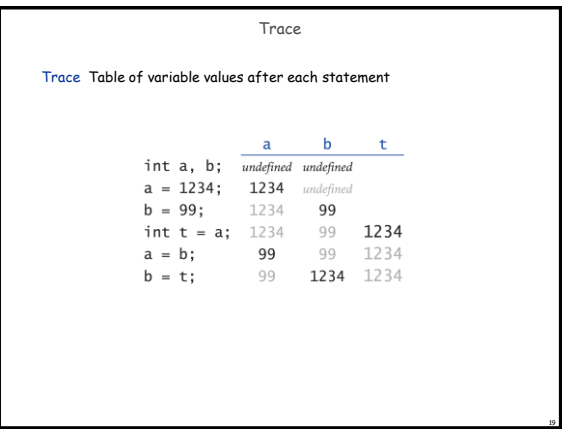

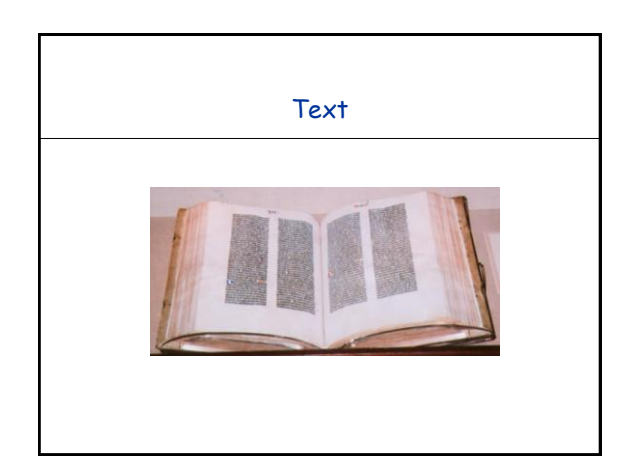

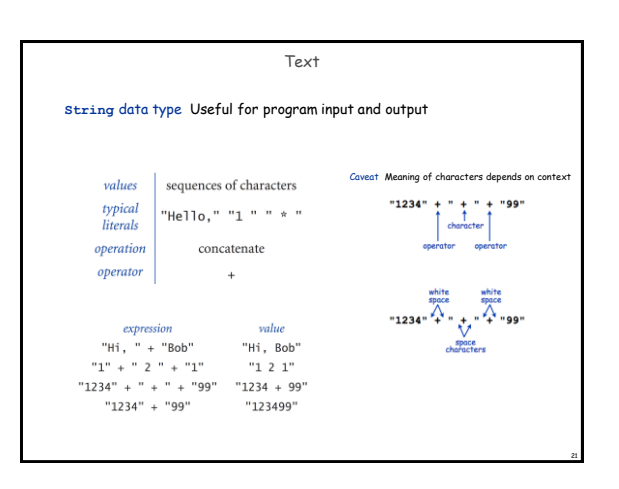

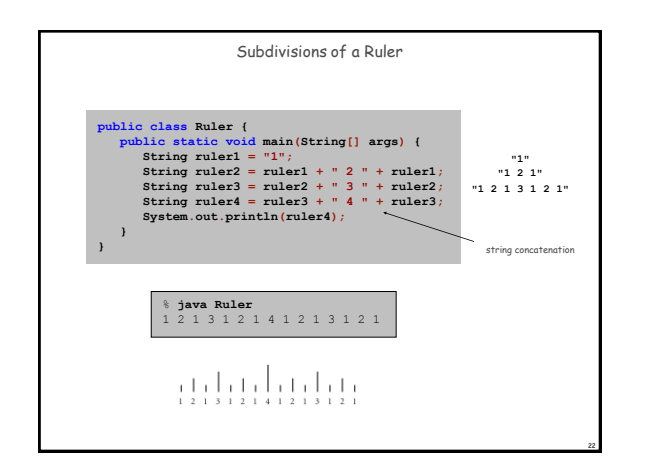

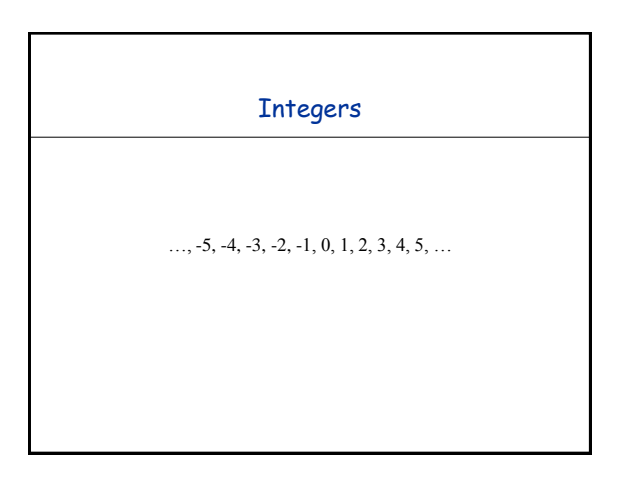

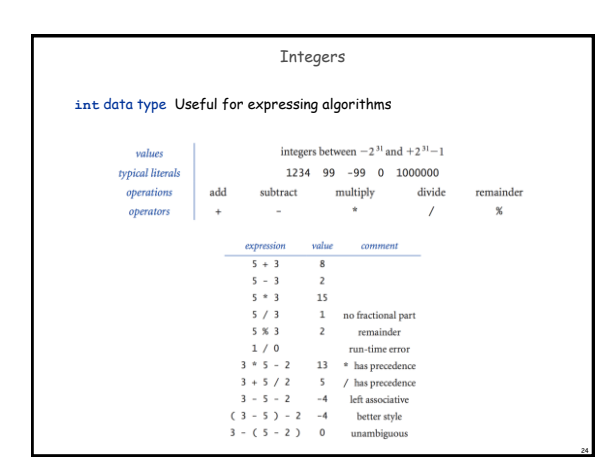

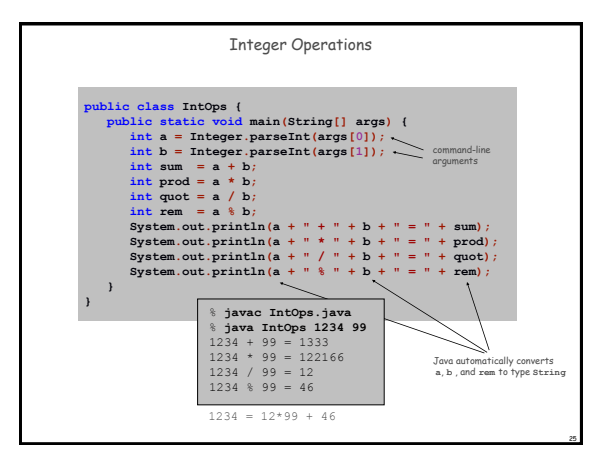

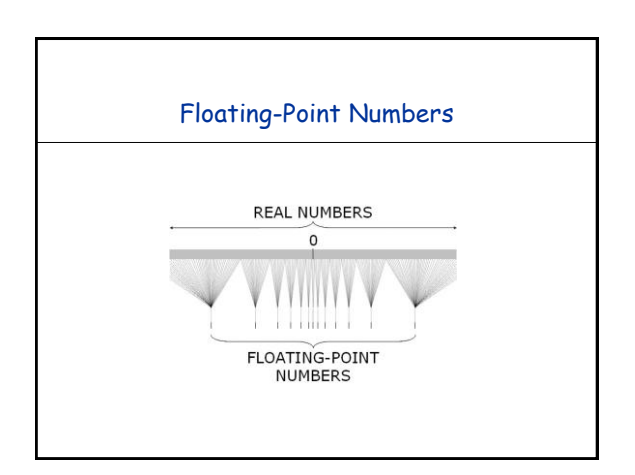

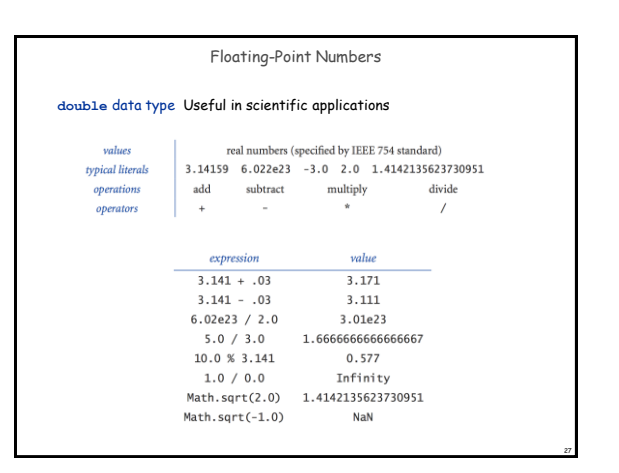

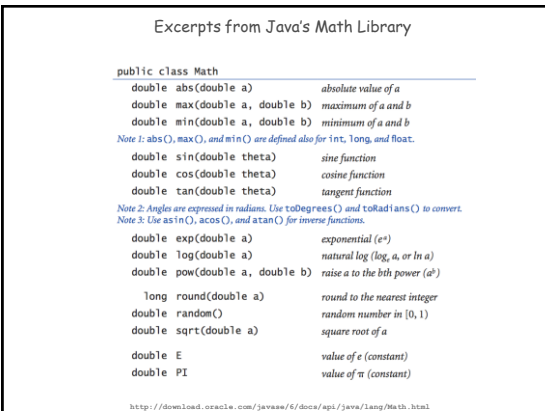

28

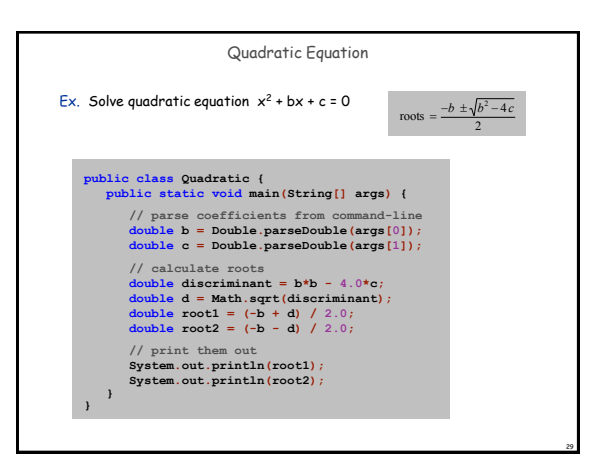

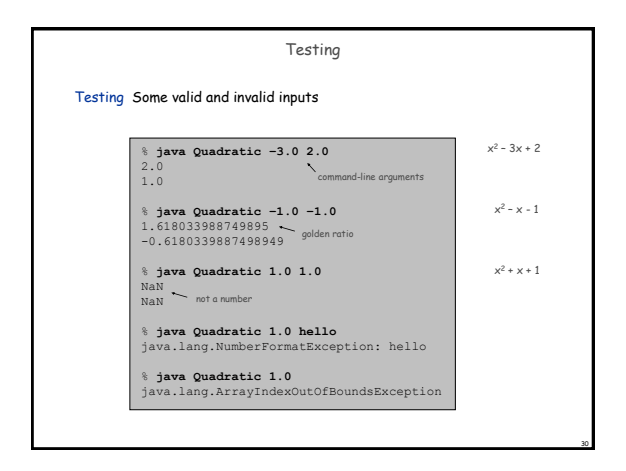

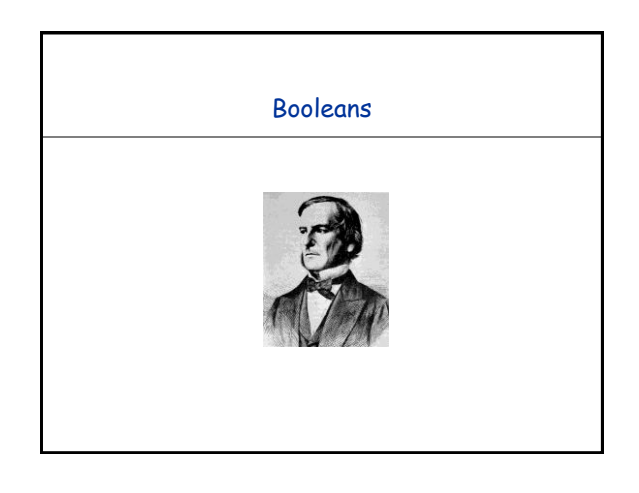

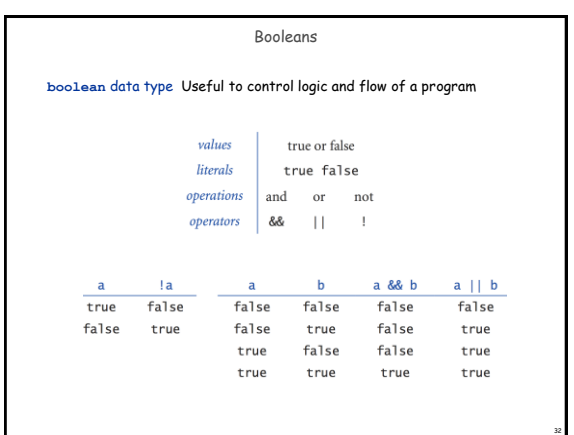

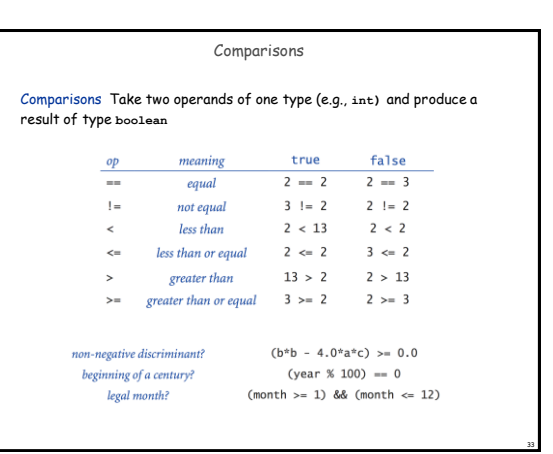

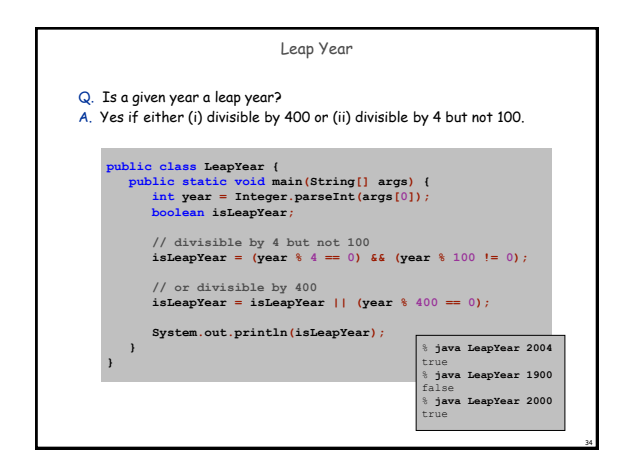

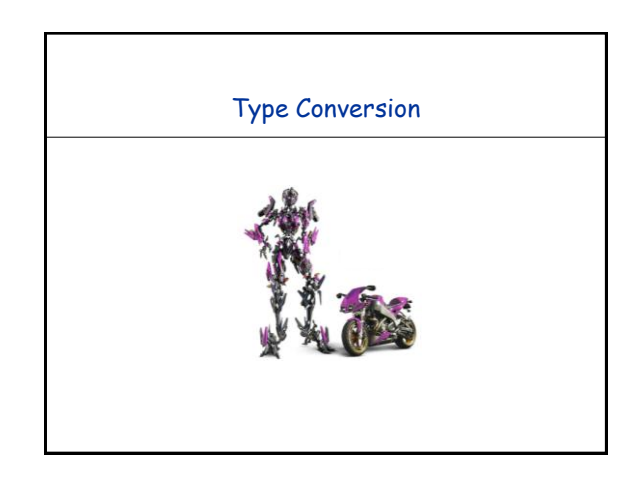

# 37 Random Integer Ex. Generate a pseudo-random number between **0** and **N-1** public class RandomInt ( $\text{min}(3)$  and  $\text{min}(5)$  and  $\text{min}(8)$  in the static void main ( $\text{sum}(3)$ ) ( $\text{min}(1)$  and  $\text{min}(1)$  and  $\text{min}(1)$  and  $\text{min}(1)$  and  $\text{min}(1)$  and  $\text{min}(1)$  and  $\text{min}(1)$  and  $\text{min}(1)$  and  $\text{min}(1)$   **System.out.println("random integer is " + n); } } double** to **int** (cast) **int** to **double** (automatic) **double** between **0.0** and **1.0 int** to **String** (automatic) **int** to **String** (automatic) random integer is 3 % **java RandomInt 6** random integer is 0 % **java RandomInt 10000** random integer is 3184

## Type Conversion

#### Type conversion Convert value from one data type to another Automatic: no loss of precision; or with strings

- Explicit: cast; or method
- 

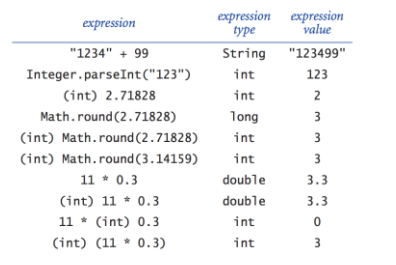

### Summary

- A data type is a set of values and operations on those values
- **String** text processing
- **double**, **int** mathematical calculation
- **boolean** decision making

#### In Java, you must:

- Declare type of values
- Convert between types when necessary

### Why do we need types?

- Type conversion must be done at some level
- . Compiler can help do it correctly
- Ex 1: in 1996, Ariane 5 rocket exploded after takeoff because of bad type conversion
- $\cdot$  Ex 2:  $i = 0$  in Matlab redefines  $\sqrt{-1}$

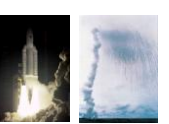

36

example of bad type conversion

38